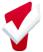

## Outreach Workflow Decision Points

| WORKFLOW                       | RECOMMENDATION                                                                                                    | DECISION |
|--------------------------------|----------------------------------------------------------------------------------------------------|----------|
| Encampments                    |                                                                                                    |          |
| Definition of<br>Encampment    | A place where one or more individuals stay for a continuous time that includes temporary or permanent structures and personal belongings. May include an outdoor location or other conditions meeting the definition of "place not meant for human habitation."                                                |          |
| Encampment<br>Creation Process | Encampment creation occurs after the outreach lead or committee has verified that the site meets the established definition of encampment.                                                                                                    |          |
| Encampment<br>Deletion Process | Encampment deletion occurs after the outreach lead or committee has verified that persons no longer reside or plan to return to the encampment.                                                                                                    |          |
| Encampment Team<br>Assignment  | Encampment team assignments should be made when an outreach team or provider has established ongoing services to an encampment. Assignments should be staffed and reviewed by an outreach committee or CoC leadership. Bitfocus recommends teams be created to assist with mitigation and abatement responses. |          |
| Communication To               | ols                                                                                                    |          |
| Specify use of notes           | Notes should be used to indicate service needs, temporary encampment updates, or other general updates.                                                                                                    |          |
| Specify use of alerts          | Alerts should be used to indicate violent threats, safety concerns, health issues, or other significant occurrences.                                                                                                    |          |

Alerts should remain active for a minimum of 30 days or until staffed and resolved by outreach Specify time lead or other community specified process. threshold for alerts Recommended that outreach alerts are reviewed by outreach committee or CoC leadership on a regular basis. Alerts involving threat of violence or significant Specify emergency safety concerns should be communicated to communication plan outreach leads using the community specified process. Status updates should be created when there are Specify use of status changes to the data points included in the updates encampment screen.